## Feuille 2 Cheat Sheet by [mbr](http://www.cheatography.com/mbr/) via [cheatography.com/117156/cs/21805/](http://www.cheatography.com/mbr/cheat-sheets/feuille-2)

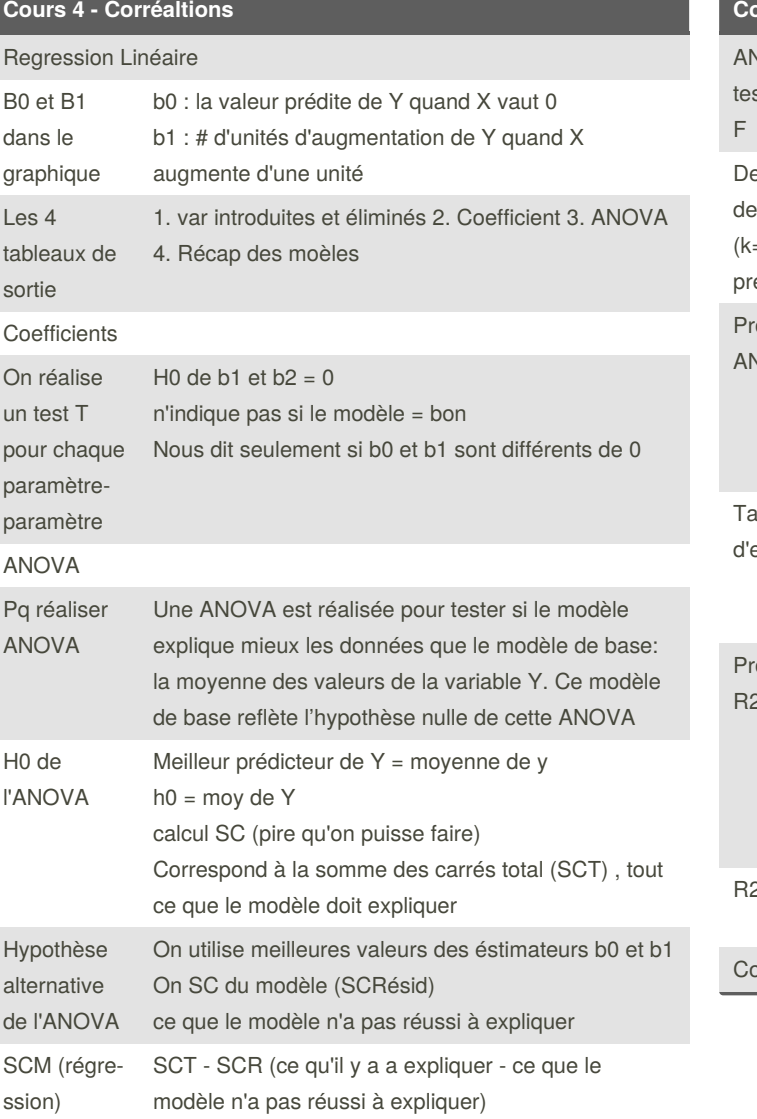

#### **Cours 4 - Corréaltions (cont)** ANOVA st stat Le résultat du test F permet de rejeter le modèle de base ( $Y = Y$ barre) au profit du modèle alternatif avec une probabilité d'erreur inférieure à 0.1% si H est vraie egrés liberté (k= édict)  $dl$ l total=  $N - 1$ , ddl résid = N -1 -K, ddl modèle = k oblème ANOVA Le test est basé sur les carrés moyens (CM) du modèle et des résiduels Or, les CMR dépend de la taille de l'échantillon + N est grand, plus CMR diminue , plus CMR petit, plus F= grand (facile rejet H0) ille effet Pour calculer R2, on calcule la proportion de la SCT expliquée par le modèle (SCM) - Le modèle permet d'expliquer approximativement 20 % de la variabilité totale dans le modèle de base  $(Y = Y)$ . ob de R2 + k est grand par rapport à N, + on risque d'expliquer de la variabilité correspondant à de l'erreur d'échantillo‐ nnage, plutôt que d'expliquer un effet réel dans la population.- Donc, + k est grand par rapport à N, l'explication des données se généralisera à l'ensemble de la population. 2 ajusté Plus k est grand par rapport à N, plus la valeur de  $R$ ajust est petite (corrigée) Corrélation

By **mbr**

[cheatography.com/mbr/](http://www.cheatography.com/mbr/)

Not published yet. Last updated 16th February, 2020. Page 1 of 4.

Sponsored by **Readable.com** Measure your website readability! <https://readable.com>

# Feuille 2 Cheat Sheet by [mbr](http://www.cheatography.com/mbr/) via [cheatography.com/117156/cs/21805/](http://www.cheatography.com/mbr/cheat-sheets/feuille-2)

### **Cours 4 - Corréaltions (cont)**

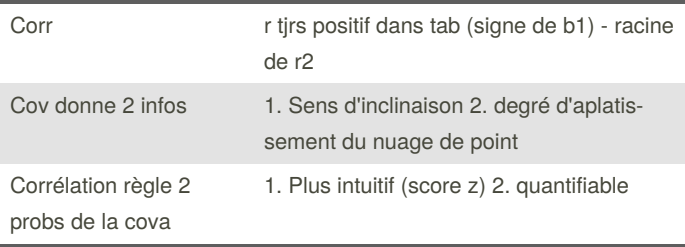

### **Cours 5 - Regression linéaire multiple**

Regression linéaire multiple

By **mbr**

[cheatography.com/mbr/](http://www.cheatography.com/mbr/)

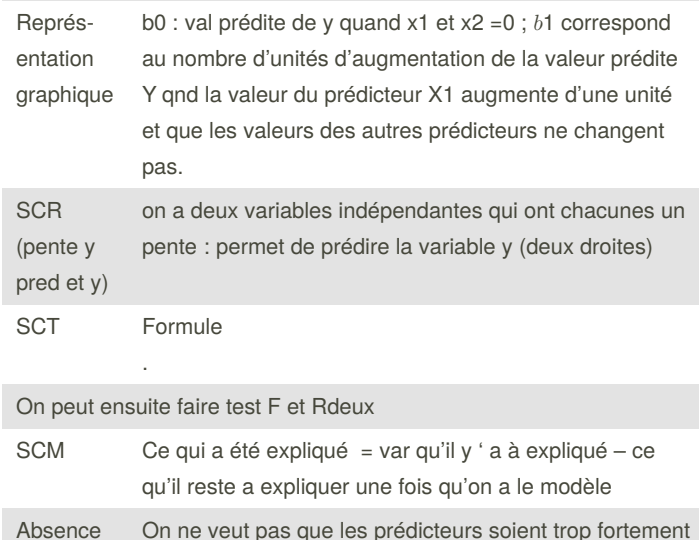

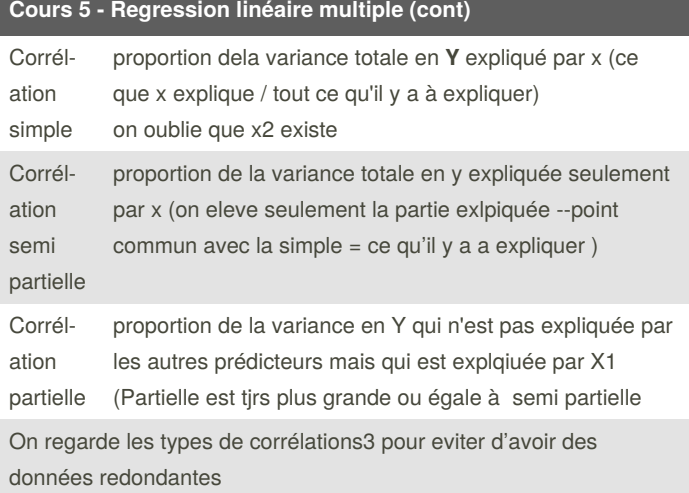

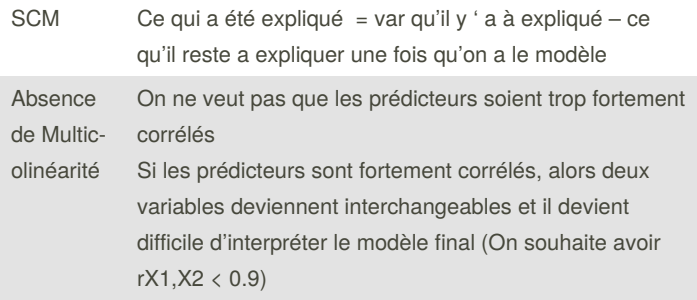

Not published yet.

Page 2 of 4.

Last updated 16th February, 2020.

### Sponsored by **Readable.com** Measure your website readability! <https://readable.com>

# Feuille 2 Cheat Sheet by [mbr](http://www.cheatography.com/mbr/) via [cheatography.com/117156/cs/21805/](http://www.cheatography.com/mbr/cheat-sheets/feuille-2)

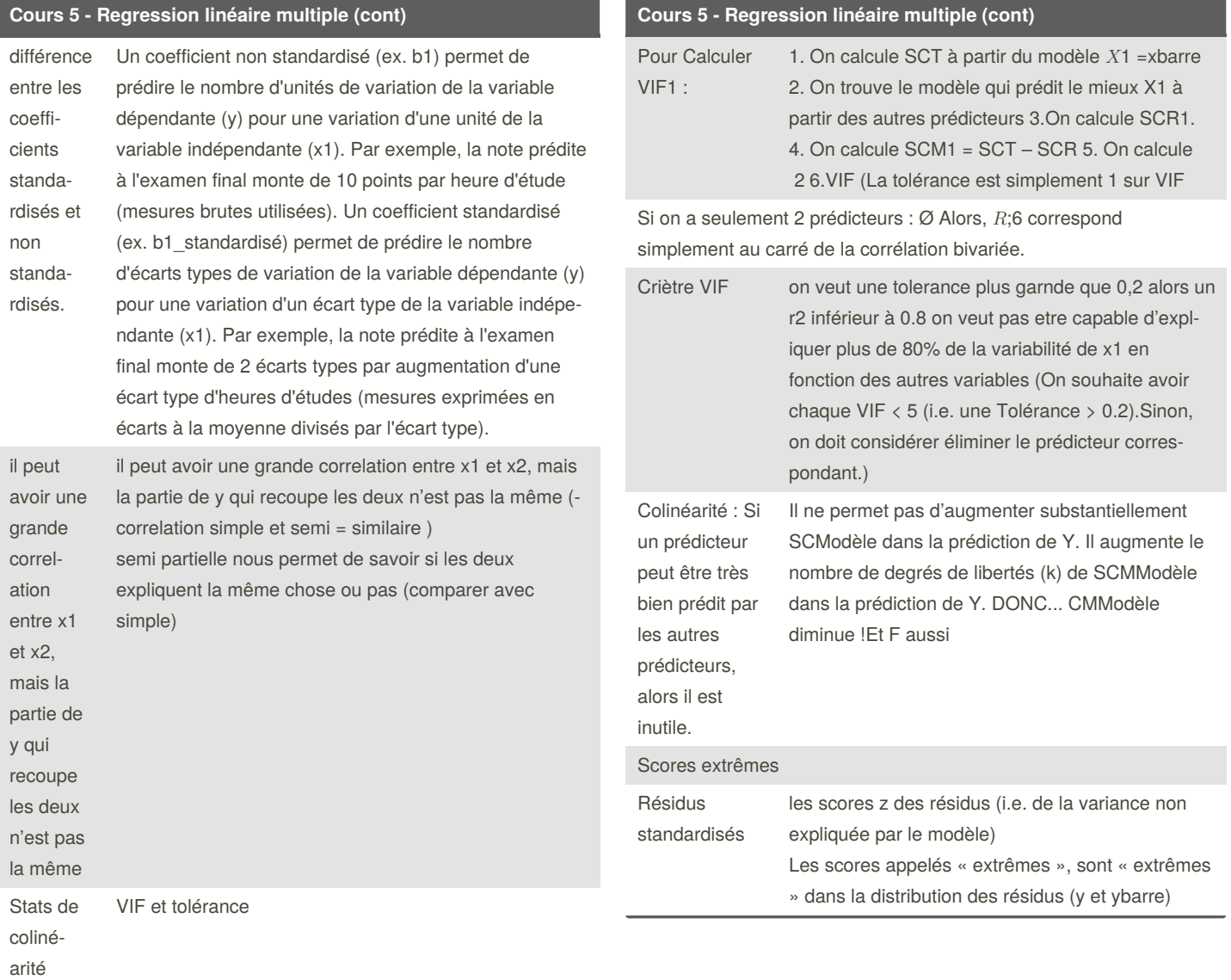

#### By **mbr**

[cheatography.com/mbr/](http://www.cheatography.com/mbr/)

Not published yet. Last updated 16th February, 2020. Page 3 of 4.

Sponsored by **Readable.com** Measure your website readability! <https://readable.com>

## Feuille 2 Cheat Sheet by [mbr](http://www.cheatography.com/mbr/) via [cheatography.com/117156/cs/21805/](http://www.cheatography.com/mbr/cheat-sheets/feuille-2)

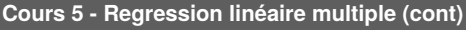

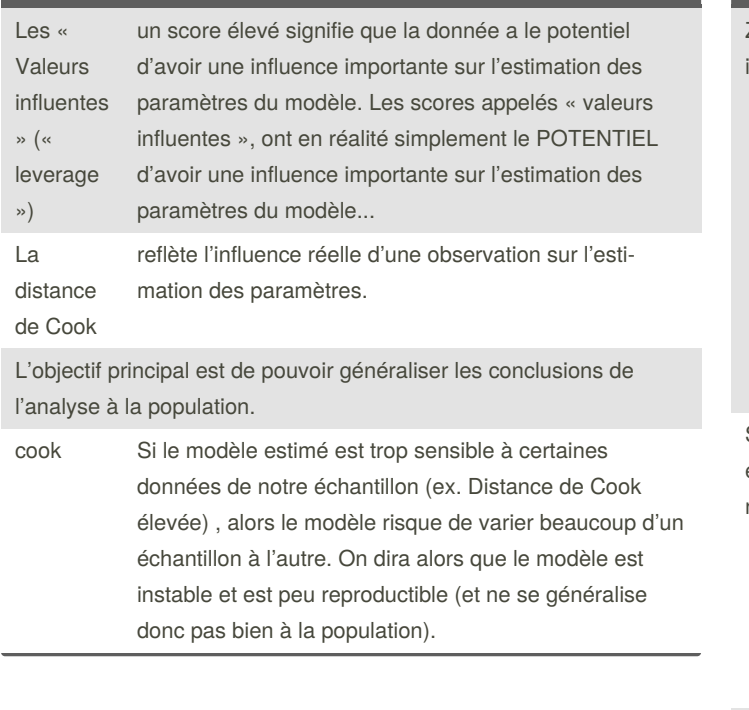

#### Zrésid et val influentes Si un score est extrême (extrême dans les résidus) ou a un potentiel d'influence (extrêmedans les prédicteurs), alors la donnée semble peu représ‐ entative de la population. Si Dcook est néanmoins faible alors que le score est extrême (extrême dans les résidus) et/ou potentiellement influent (extrême dans les prédic‐ teurs), alors garder le score risque d'augmenter artificiellement la puissance de l'analyse en augmentant le N à l'aide d'une valeur non représ‐ entative de la population. Score nn extreme et non influent Semble représentatif mais ...Si Dcook est néanmoins élevé alors que le score n'est ni extrême (non extrême dans les résidus) ni potent‐ iellement influent (non extrême dans les prédic‐ teurs), alors garder le score risque de rendre le modèle estimé instable et peu reproductible (et donc peu généralisable à la population de toute manière). Les scores extrêmes (résidus) et les données avec potentiel d'influence (prédicteurs) posent un risque pour la représentativité du modèle et donc pour la généralisation des conclusions. Les données d'influence réelle (ex. distance de Cook) posent un risque pour la stabilité du modèle et donc pour la généralisation des conclusions. On doit donc toujours vérifier si le modèle avec Pour ce faire, on utilise un test F de la « Variation du R2 ».

**Cours 5 - Regression linéaire multiple (cont)**

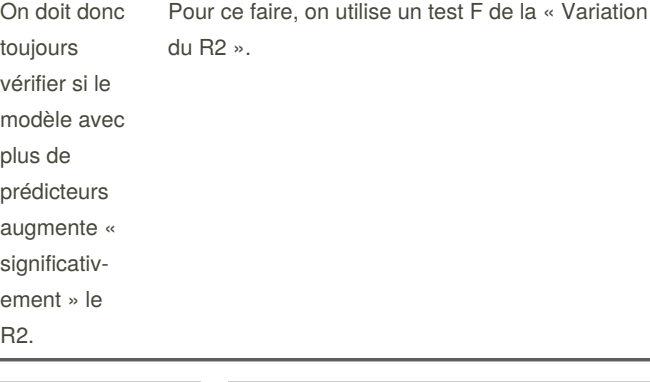

By **mbr**

[cheatography.com/mbr/](http://www.cheatography.com/mbr/)

Not published yet. Last updated 16th February, 2020. Page 4 of 4.

### Sponsored by **Readable.com**

Measure your website readability! <https://readable.com>